# L'Archivio postunitario del Comune di Sesto Fiorentino.

A cura di F. Capetta.

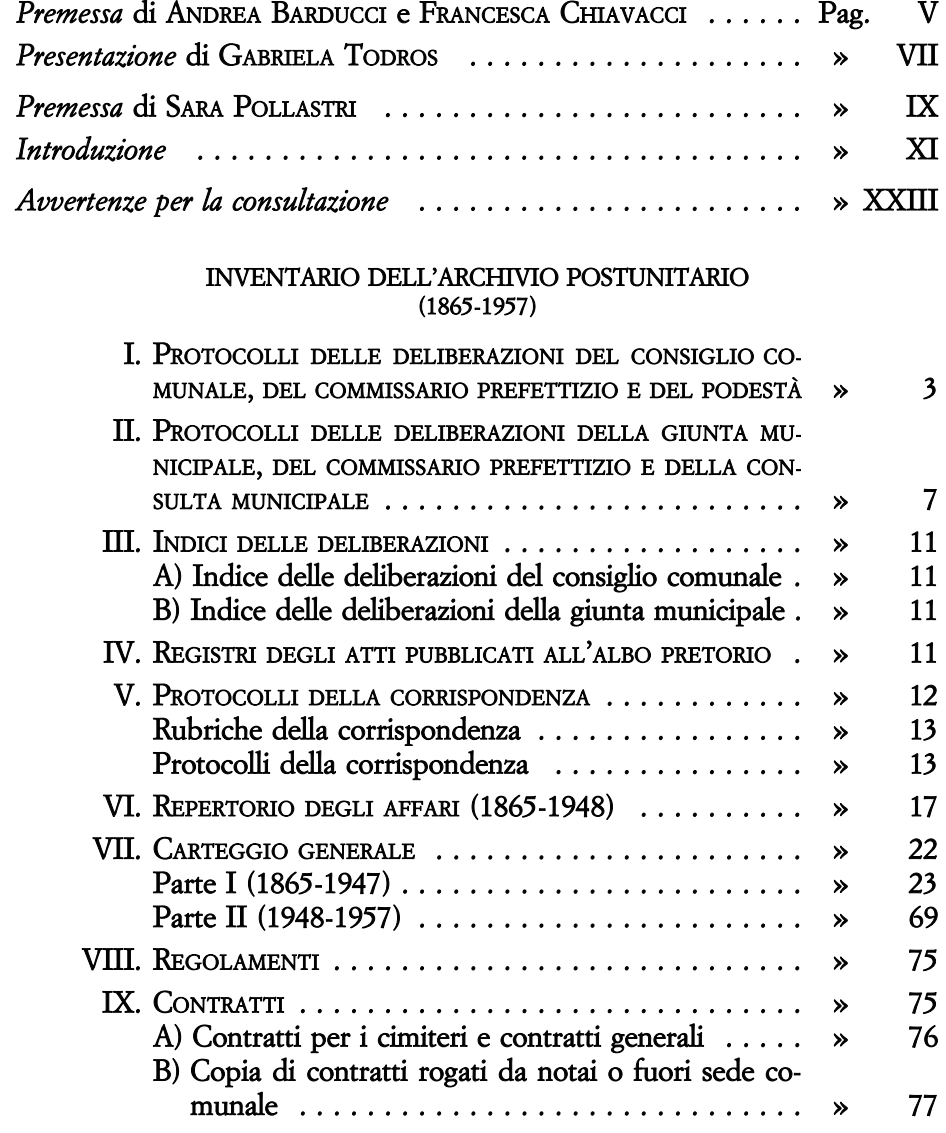

 $-259-$ 

#### $\mathbf{INDICE}$

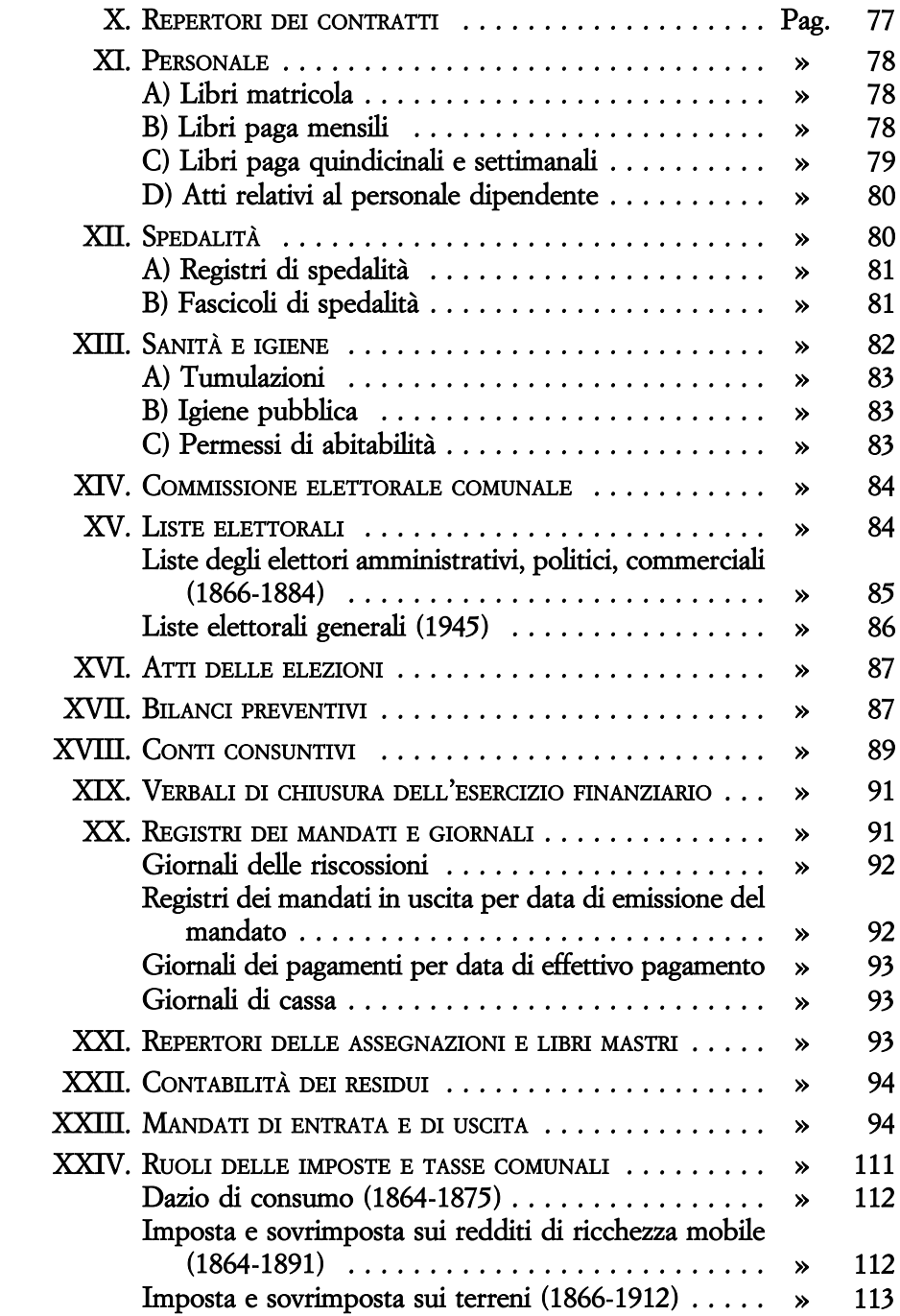

 $-260-$ 

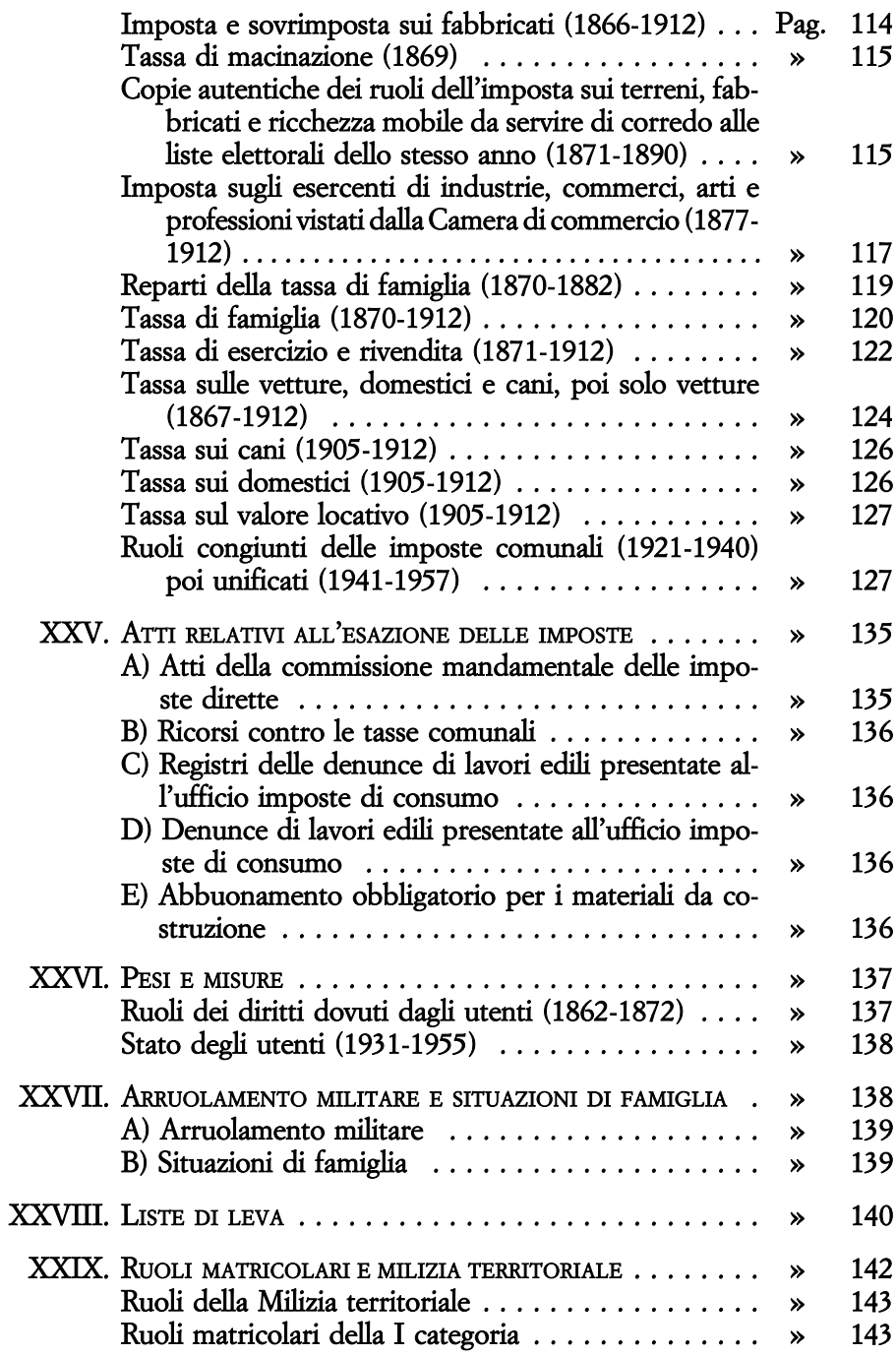

 $-261-$ 

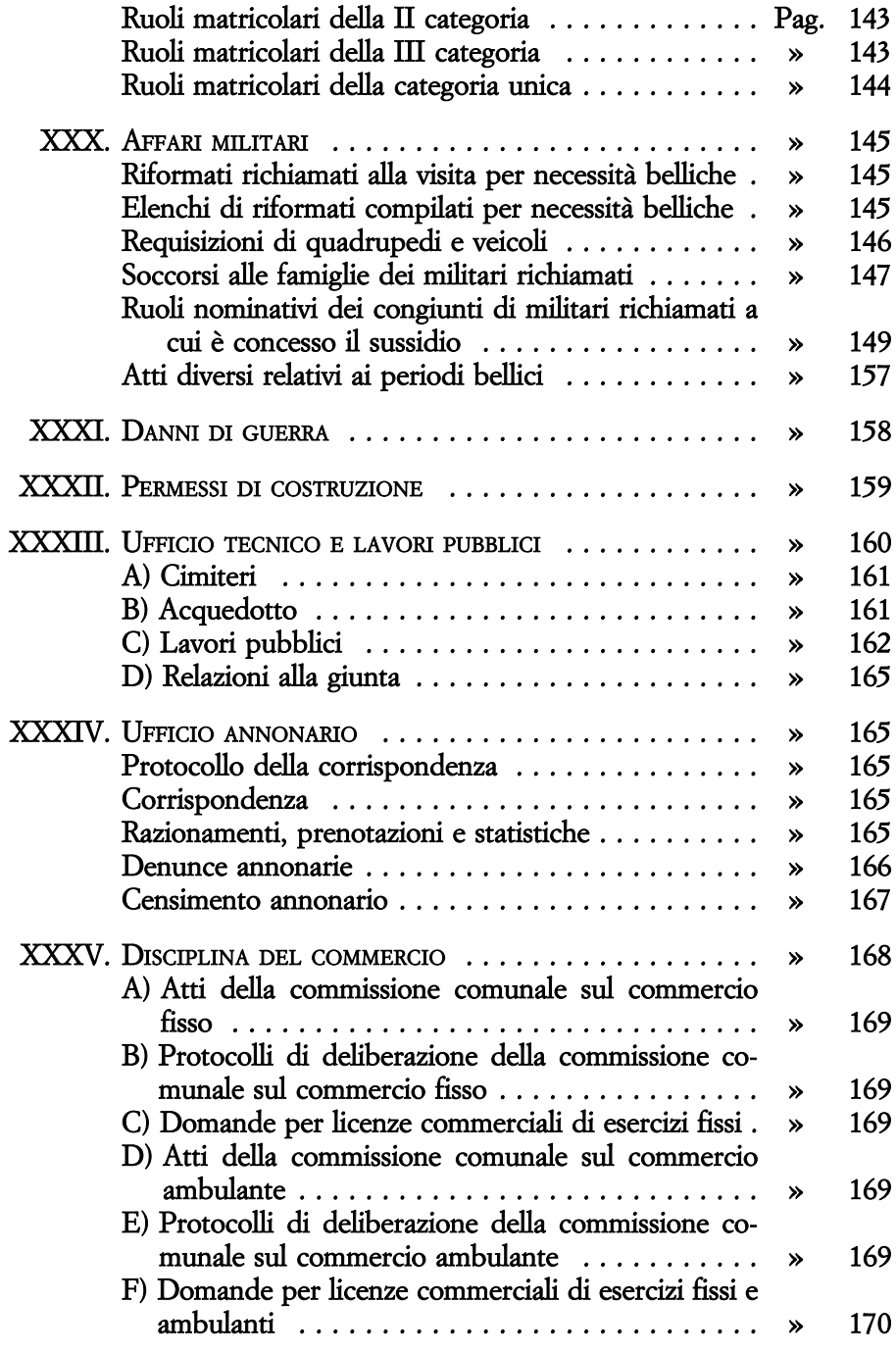

 $-262-$ 

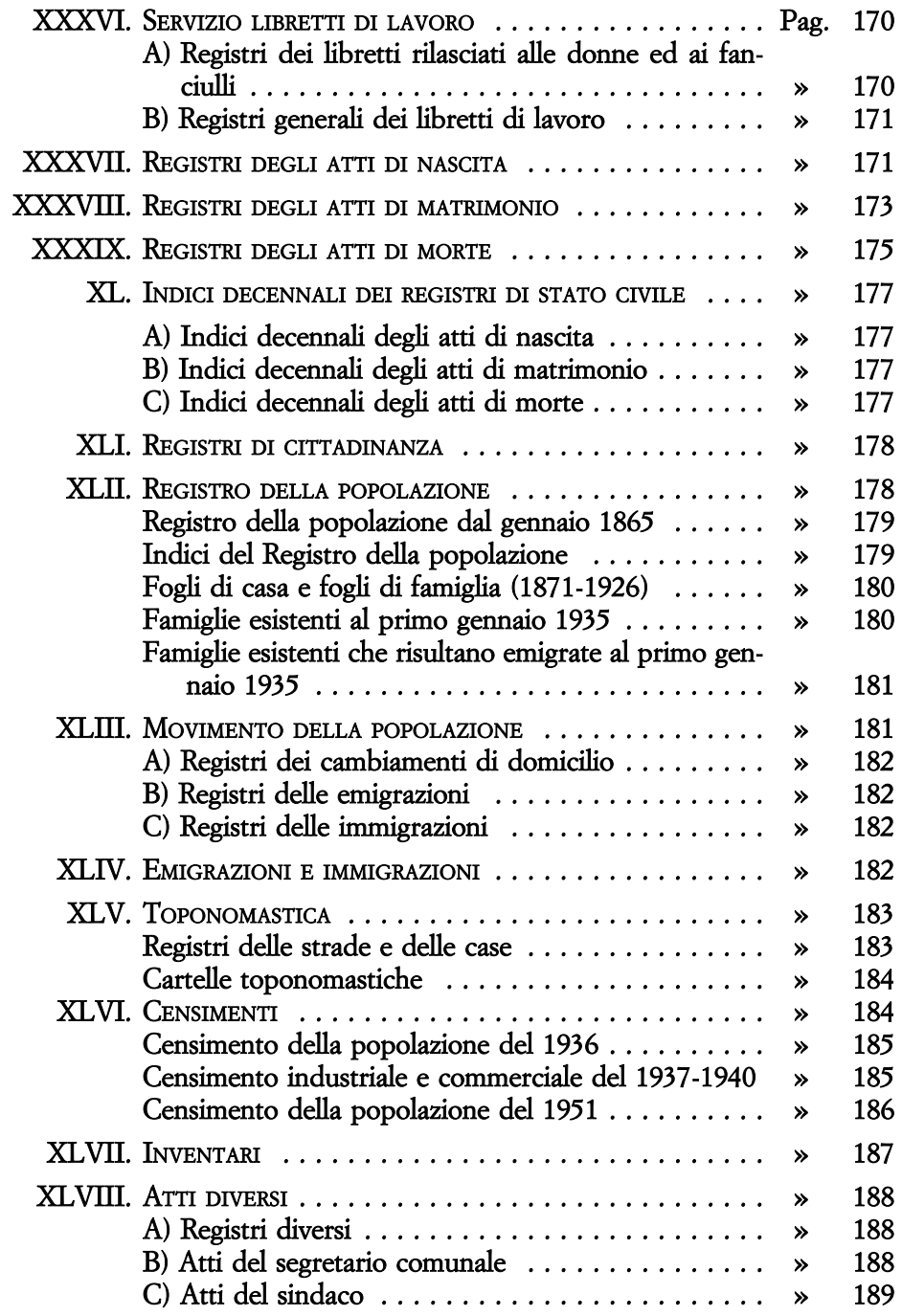

 $-263-$ 

## INVENTARIO DEGLI ARCHIVI AGGREGATI

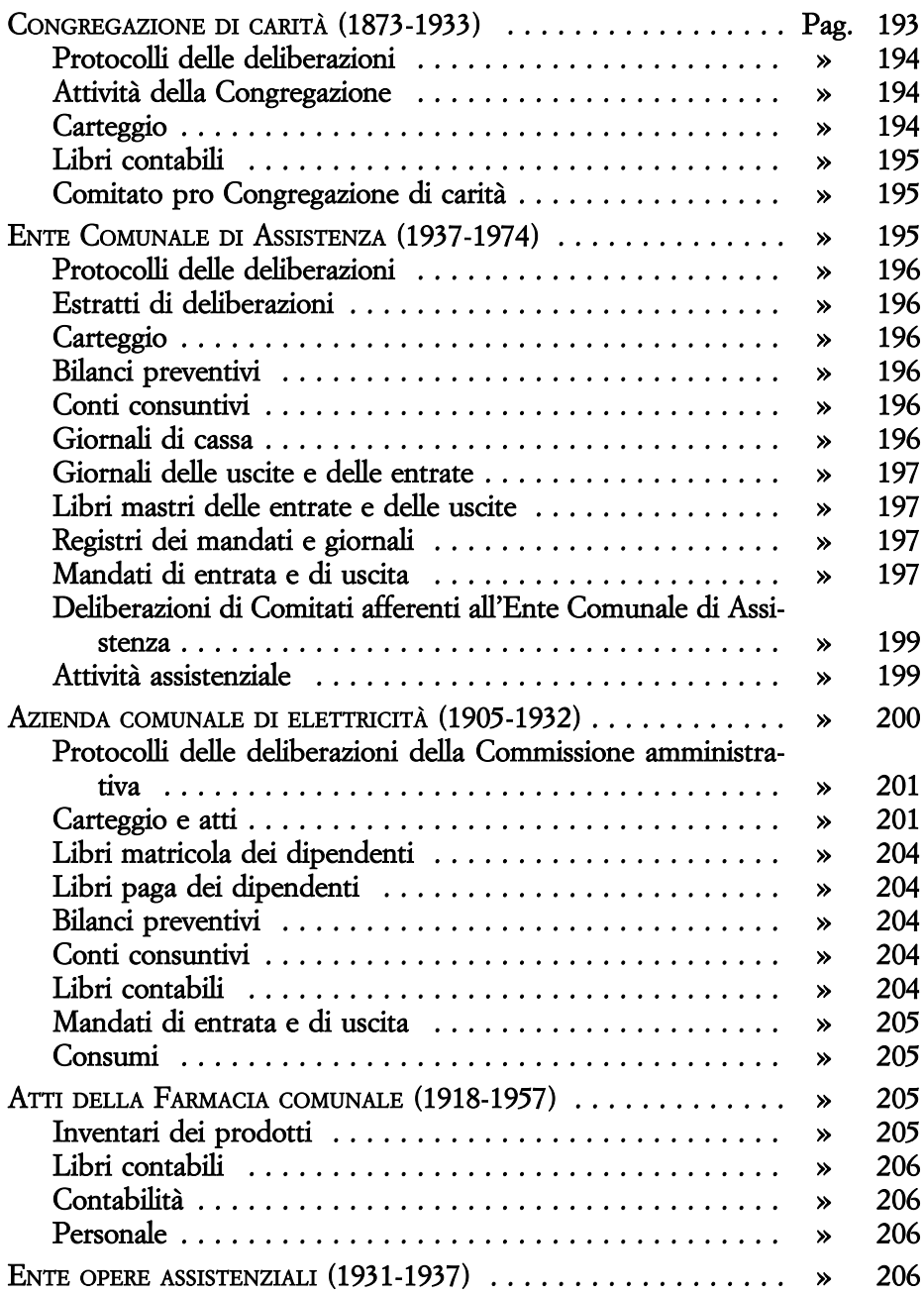

#### $\textbf{INDICE}$

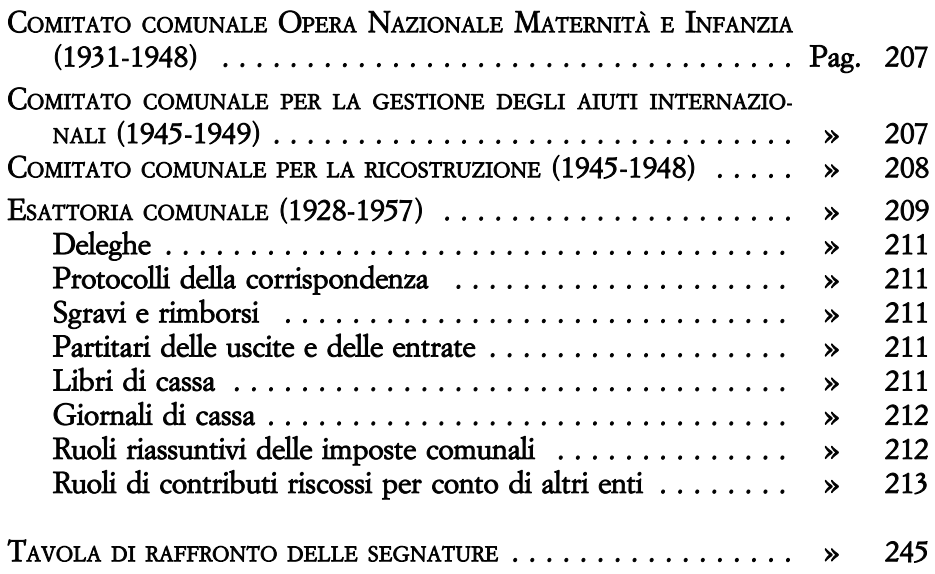